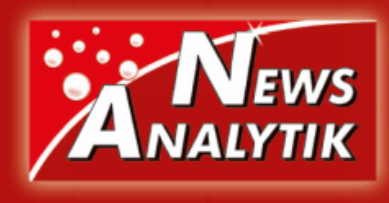

# **Siebanalyse – unterschiedliche Siebmethoden für vielfältige Anwendungen**

*Mike Lucka*

*RETSCH GmbH*

Eine große Anzahl an physikalischen und chemischen Eigenschaften ist von der Partikelgröße abhängig. Das Löslichkeitsverhalten von Tabletten, der Geschmack von Schokolade oder die Festigkeit von Beton sind nur einige Beispiele. Daher sind die Kenntnis und die Bestimmung der Partikelgrößenverteilung in der Qualitätskontrolle vieler Industrieprodukte zwingend notwendig. Von der Eingangs- bzw. Produktionskontrolle bis hin zur Forschung und Entwicklung werden Siebanalysen zur Ermittlung verschiedener Kenngrößen oder einfach zur Partikelgrößenbestimmung genutzt. Die einfache Handhabung und die geringen Investitionskosten in Verbindung mit hoher Zuverlässigkeit machen die Siebanalyse zur am häufigsten genutzten Methode für solche Messungen. Im Folgenden wird ein Überblick über die verschiedenen Arten und die notwendigen Schritte für eine erfolgreiche Siebung gegeben.

Bei einer Siebung soll eine Probe anhand ihrer Partikelgrößen getrennt werden und wird dazu einer mechanischen Kraft ausgesetzt. Die Richtung, Intensität und Art der Kraft hängt von dem ausgewählten Siebverfahren ab. Das Probengut wird entweder in vertikale oder horizontale Bewegung versetzt. Bei Klopfsiebmaschinen überlagern sich beide Mechanismen. Ein Spezialfall ist die Luftstrahlsiebung, hierbei wird die Probe über einen Luftstrahl, der aus einer rotierenden Düse austritt, in Bewegung versetzt.

Welche Faktoren müssen bekannt sein, um das geeignete Siebverfahren für einen Prozess auszuwählen:

### **Korngröße**

Liegt der benötigte Messbereich der Probe zwischen ca. 40 um und 125 mm, kann eine klassische Trockensiebung stattfinden. Die Messgrenze kann mittels Nasssiebung auf 20 um und mittels Luftstrahlsiebung auf 10 µm erweitert werden (Abbildung 1).

#### **Eigenschaften des Probengutes**

Zu beachten ist, ob die Partikel Agglomerate bilden, welche Dichte das Probengut hat, oder ob es zu elektrostatischen Aufladungen neigt.

# **Normen**

Siebverfahren werden in der DIN Norm 66165 beschrieben. Gibt es industriespezifische Prüfvorschriften oder Normen, bestimmen diese ebenfalls die Auswahl des Siebverfahrens.

# **Anzahl der Fraktionen**

Werden mehrere Fraktionen benötigt? Oder ist nur die Kenntnis wichtig, dass ein bestimmter prozentualer Anteil der Probe kleiner oder größer als eine bestimmte Korngröße ist? Im letzten Fall wird das Verfahren als Siebschnitt bezeichnet, da die Probe in nur zwei Fraktionen geteilt wird.

# **Verschiedene Siebverfahren**

Sind diese Fragen geklärt, ist es möglich, ein Siebverfahren auszuwählen. Die verschiedenen Methoden werden im Folgenden erläutert.

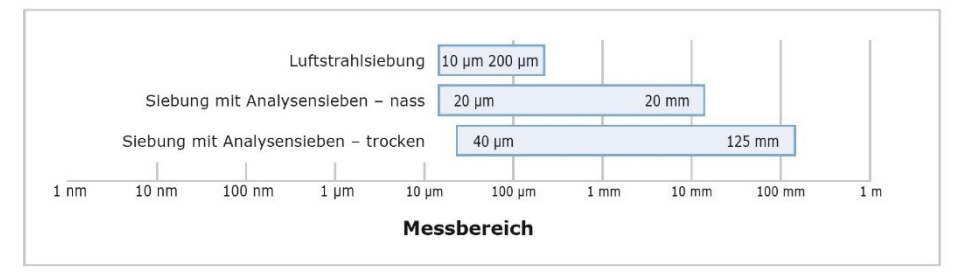

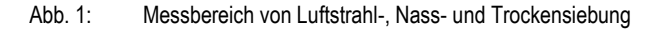

#### **Wurfsiebung**

Bei der Wurfsiebung (Abbildung 2) wird das Probengut einer dreidimensionalen Bewegung ausgesetzt. Die vertikale Wurfbewegung wird durch eine Drehbewegung überlagert. Durch diesen Mechanismus werden die zu siebenden Partikel zum einen über die gesamte Siebfläche verteilt und zum anderen in die Luft geworfen, so dass sie idealerweise ihre Ausrichtung im dreidimensionalen Raum ändern und dadurch in allen Dimensionen mit den Maschen des Siebes verglichen werden können. Vibrationssiebmaschinen wie die AS 200er Serie (Abbildung 3), die AS 450 basic und control sowie die AS 300 control arbeiten nach diesem Prinzip. Alle Wurfsiebmaschinen von RETSCH können sowohl zur Trockensiebung als auch zur Nasssiebung verwendet

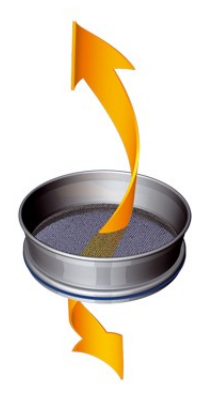

Abb. 2: Prinzip der Wurfsiebung

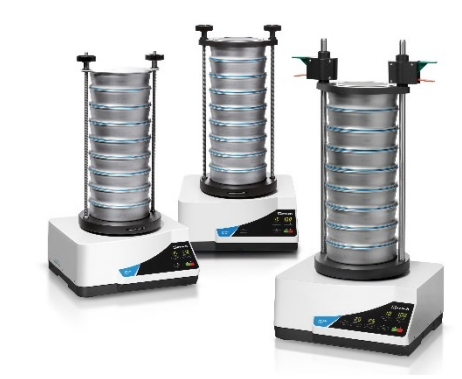

Abb.3. Vibrationssiebmaschinen der AS 200 Serie

werden. Die "control" Modelle sind zudem kalibrierbar und lassen sich mit einer Software für die Auswertung von Siebanalysen über den PC ansteuern. Sie liefern außerdem reproduzierbare, global vergleichbare Ergebnisse durch netzfrequenzunabhängige Siebbodenbeschleunigung (siehe Info-Kasten).

# **Netzfrequenzunabhängige Siebbodenbeschleunigung**

Die Siebmaschinen AS 200 control, AS 300 control und AS 450 control werden in Eigenfrequenz erregt. D.h., die Siebfrequenz verändert sich mit der Beladung des Gerätes. Sie ist abhängig von der verwendeten Anzahl an Sieben und der Menge des aufgegebenen Siebgutes. Um auch bei Kurzzeitsiebungen die Reproduzierbarkeit der Ergebnisse sicherzustellen, kann von der Vorgabe der Schwingungsweite auf die Siebbodenbeschleunigung umgeschaltet werden (beschleunigungsgleiche Siebung).

Die Siebmaschinen besitzen damit die Möglichkeit, Fehlereinflüsse durch unterschiedliche Siebfrequenzen über eine automatische Anpassung der Amplitude auszugleichen.

#### **Nasssiebung**

Ein Sonderfall der Wurfsiebung ist die Nasssiebung. Wenn Agglomerationen, elektrostatische Aufladungen oder ein hoher Feinheitsgrad den Siebvorgang erschweren, kann auch eine Nasssiebung durchgeführt werden. Hierbei wird das Material in einem geeigneten Medium, in der Regel Wasser, durch den Siebturm geschwemmt.

#### **Plansiebung**

Bei einer Plansiebung (Abbildung 4) handelt es sich um eine kreisende, horizontale Bewegung. Die Probenpartikel werden in eine 2D-Bewegung versetzt, dabei ändern sie ihre eigentliche Ausrichtung nicht. Dieses Siebverfahren eignet sich besonders für längliche, plättchenförmige oder faserige Siebgüter (Siebung mit kreisender Siebbewegung gemäß DIN 53 477). Retsch bietet in diesem Segment die AS 400 control (Abbildung 5) an, deren Drehzahl von 50 – 300 min-1 elektronisch geregelt wird. Es können Siebe mit Durchmessern von 100 mm / 150 mm / 200 mm / 203 mm (8") / 305 mm (12") / 315 mm / 400 mm verwendet werden, um Siebgüter bis 15 kg in einem Schritt zu sieben. Der Messbereich liegt zwischen 45 µm und 63 mm. Diese Siebmaschine kann rekalibriert werden und lässt sich über EasySieve®, die RETSCH Software zur Auswertung der Siebergebnisse, ansteuern.

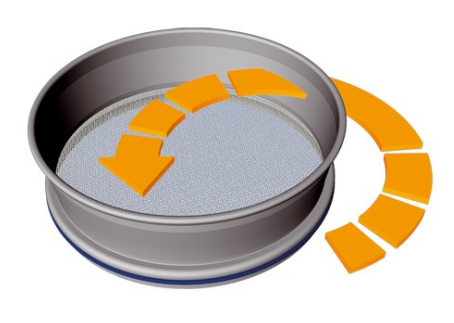

Abb. 4: Prinzip der Plansiebung

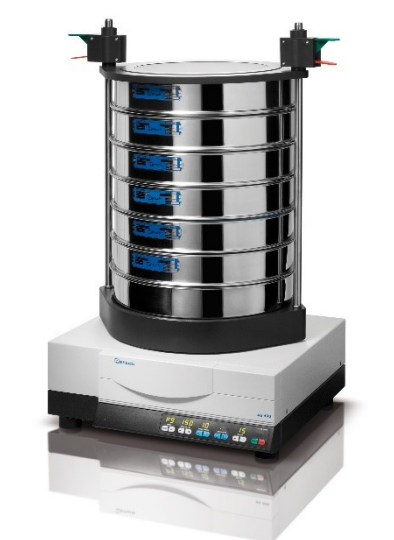

Abb. 5: Plansiebmaschine AS 400 control

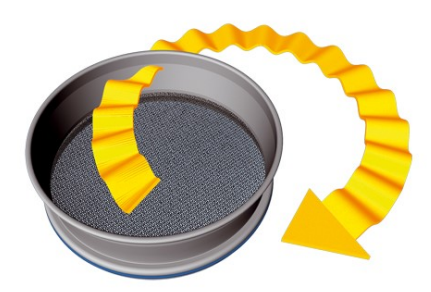

Abb. 6: Prinzip der Klopfsiebung

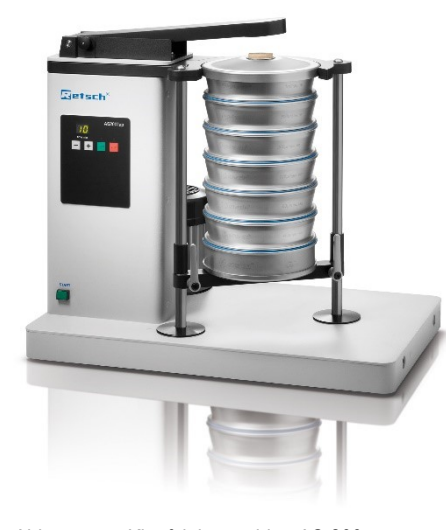

Abb. 7: Klopfsiebmaschine AS 200 tap

#### **Klopfsiebung**

Klopfsiebmaschinen (Abbildung 6) sind in einer Reihe von Normen vorgeschrieben. Bei der Klopfsiebung wird die horizontale kreisende Bewegung von einem vertikalen Klopfimpuls überlagert, wie z.B. bei der AS 200 tap (Drehzahl 280 min-1 ; Klopfimpulse 150 min-1 ). Die AS 200 tap (Abbildung 7) fasst bis zu 7 Siebe mit Durchmessern von 200 mm oder 203 mm (8") und eine Siebgutmenge bis maximal 3 kg. Auch die AS 200 tap kann über die Auswertesoftware EasySieve® angesteuert werden.

#### **Luftstrahlsiebung**

Die Luftstrahlsiebung (Abbildung 8) dient vorwiegend zur Gewinnung eines Siebschnitts und wird daher immer mit einem Sieb statt einem Siebturm durchgeführt, wobei das Sieb selbst nicht in Bewegung versetzt wird. Ein Industriestaubsauger erzeugt Unterdruck in der Siebkammer. Die angesaugte Luft tritt mit hoher Geschwindigkeit aus der rotierenden Schlitzdüse unterhalb des Siebes aus und dispergiert das aufliegende Siebgut, das dann mit dem Siebgewebe verglichen wird. Beim Auftreffen der Partikel auf den Siebdeckel werden diese nicht nur umgelenkt, sondern gleichzeitig auch desagglomeriert. Darauf folgend werden die Partikel, die fein genug sind, durch das Siebgewebe transportiert und abgezogen. Bei Bedarf können sie mit Hilfe eines Zyklons aufgefangen werden. RETSCH bietet zur Luftstrahlsiebung die AS 200 jet an (Abbildung 9). Das Gerät verfügt über eine Open Mesh Funktion zur Reduktion der Klemm-

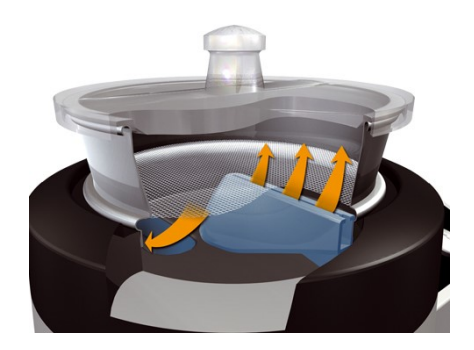

Abb. 8: Prinzip der Luftstrahlsiebung

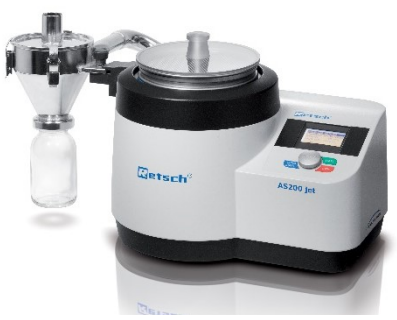

Abb. 9: Luftstrahlsiebmaschine AS 200 jet

körner sowie eine automatische Unterdruckregulierung. Es können Siebe mit 200 mm oder 203 mm (8") Durchmesser verwendet werden. Der Messbereich liegt zwischen 10 µm und 4 mm. Auch die AS 200 jet erlaubt die Ansteuerung über EasySieve®.

# **Durchführung der Siebanalyse**

Ein vollständiger Siebprozess besteht aus folgenden Schritten, welche genau und sorgfältig durchgeführt werden sollten.

- a)Probenahme
- b) Probenteilung (wenn notwendig)
- c) Auswahl der geeigneten Analysensiebe
- d)Auswahl der Siebparameter
- e)Durchführung der eigentlichen Siebanalyse
- f) Rückgewinnung des Probenmaterials
- g)Auswertung der Daten
- h) Reinigung und Trocknung der Analysensiebe

#### **a) Probenahme**

Je heterogener eine Probe ist, desto wichtiger ist eine korrekte Probenahme für die Laborprobe. Einige wichtige Fragen sollten vorher geklärt werden:

- Wie groß muss die Probenmenge sein, damit sie die gesamte Ausgangsprobe repräsentiert?
- Von welcher Stelle des Ausgangsmaterials sollte die Probe entnommen werden?

Es gibt industriespezifische Normen, wie z. B. die DIN 51701 in der Kohleindustrie, die Hilfestellungen und Anweisungen für die korrekte Probenahme enthalten. Deren Angaben lassen sich als Richtwert auch für andere Materialien als Kohle verwenden. Es kann u. a. die Beziehung

G [kg] = 0,07 [kg/mm] **·** z [mm]

aus dieser Norm entnommen werden. Diese gibt an, wie viel Probe "G" aus einer Probe mit der maximalen Korngröße "z" entnommen werden muss, um eine repräsentative Menge zu erhalten. Am Beispiel einer Kohleprobe, bei der das größte Partikel 5 cm im Durchmesser misst, sieht die Rechnung wie folgt aus:

$$
G[kg] = 0.07 kg/mm \cdot 50 mm
$$

$$
G = 3.5
$$
 kg

Es sollten also mindestens 3,5 kg Probe entnommen werden, um eine repräsentative Menge zu enthalten. Für andere Materialien muss ggf. die unterschiedliche Dichte berücksichtigt werden.

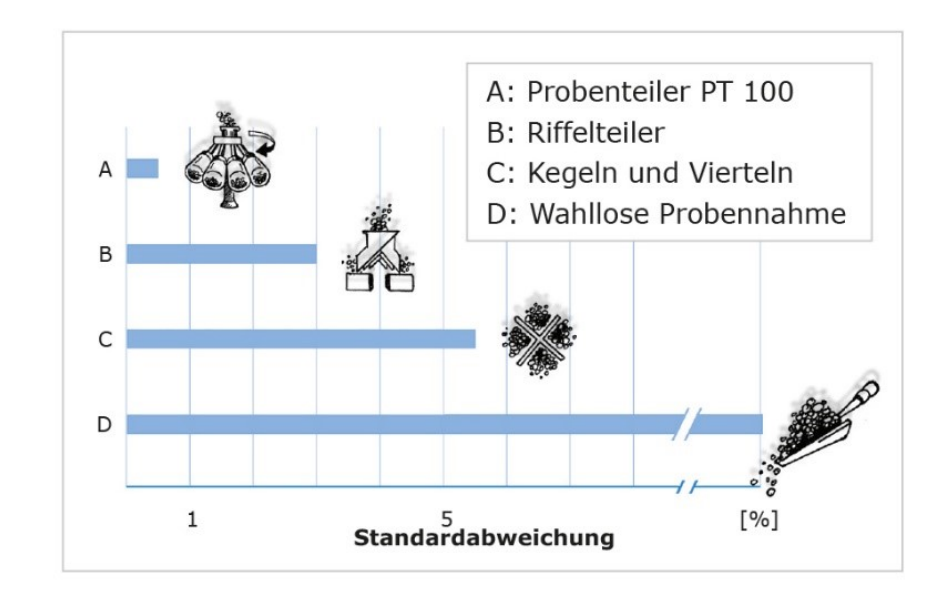

Abb. 10: Standardabweichungen der Analysenergebnisse nach verschiedenen Teilungsmethoden

# **b) Probenteilung**

Bei der Teilung einer für die Analyse zu großen Probenmenge, muss die Repräsentativität der Teilprobe sichergestellt sein. Eine Teilung kann wahllos erfolgen oder durch manuelle Methoden wie Kegeln und Vierteln. Diese Methoden sind jedoch fehleranfällig und können Standardabweichungen im Messergebnis von über 10 % alleine durch eine ungenaue Teilung verursachen (Abbildung 10, C + D). Die komfortablere und genauere Methode ist die Verwendung eines automatischen Probenteilers wie z.B. des PT 100 (Abbildung 11) oder PT 200 von RETSCH. Beim PT 100 fließt das Teilgut zuerst durch einen dezentral angeordneten Aufgabetrichter direkt in die Öffnungen der Teilkrone. Dabei wird selbst bei grobkörnigen Gütern eine sehr geringe Abweichung zwischen den Teilmengen in den einzelnen Probenflaschen erzielt. Der Teilvorgang selbst läuft automatisch ab.

Die Teilkrone dreht sich, drehzahlüberwacht, mit konstant 110 Umdrehungen pro Minute, unabhängig von Belastung und Netzfrequenz. Konkret bedeutet das: bei einer Teilkrone mit zehn Ausgängen teilt sich der Zulaufstrom jede Minute 1100-fach auf. Damit ist ein Höchstmaß an Teilgenauigkeit statistisch garantiert. Durch die Teilkronen, welche mit 6, 8 oder 10 Ausgängen erhältlich sind, wird das Aufgabegut gleichmäßig den Probengefäßen zugeführt.

## **c) Auswahl der geeigneten Analysensiebe**

Für die Auswahl der Siebe spielen die Probenmenge und die ungefähre Korngrößenverteilung eine wichtige Rolle. Um das gesamte Kornspektrum der Probe abzudecken, sollte die Abstufung der Maschenweite zunächst

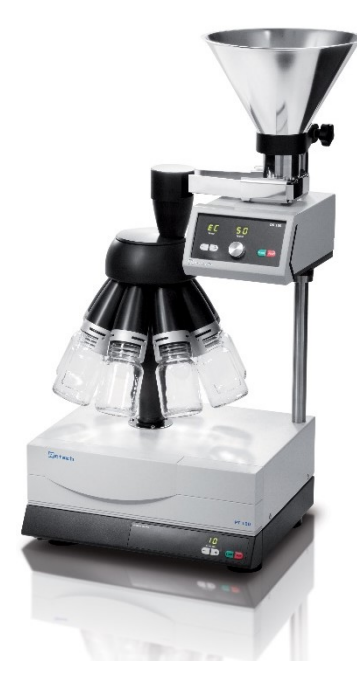

Abb. 11: Rotationsprobenteiler PT 100

einer logarithmischen Reihe folgen. Hierzu werden gerne die sogenannten Renard-Serien herangezogen, z.B. R10/3. Anhaltspunkte zur Auswahl der Siebgröße und auch der Maschenweite gibt die Norm DIN 66165. Diese beschreibt unter anderem die maximal zulässigen Siebbeladungen bei verschiedenen Maschenweiten und auch die maximal zugelassene Partikelgröße (Tabelle 1).

Der maximale zulässige Rückstand auf den Sieben kann näherungsweise mit der Formel

# R = 0,00178 **·** D<sup>2</sup> **·** w0,667 **·** ρ

berechnet werden, wobei R der maximal zulässige Rückstand in [g] ist. D steht für den Siebdurchmesser (200 mm / 300 mm o.a.),

w ist die Maschenweite in [mm] und ρ beschreibt die jeweilige Dichte des Probenmaterials.

In der Norm 66165 und dem oben genannten Beispiel wurde von einer Dichte von 1 kg/dm<sup>3</sup> ausgegangen. Die Norm beschreibt weiterhin die maximale Aufgabemenge pro Sieb. Diese Menge sollte den maximalen Rückstand D um nicht mehr als das Doppelte übersteigen.

# **Beladungsberechnung**

Nur die korrekte Beladung der Siebe garantiert reproduzierbare Ergebnisse!

Der Rückstand auf einem Sieb mit der Maschenweite 1 mm sollte z.B. nicht mehr als 20 cm<sup>3</sup> pro Quadratdezimeter betragen. Bei einem Siebdurchmesser von 200 mm entspricht das 63 cm<sup>3</sup> Rückstand, bei 400 mm Durchmesser dem 4-fachen, also 252 cm<sup>3</sup> . Die maximale Aufgabemenge sollte das Doppelte dieses Rückstandswertes nicht überschreiten, d.h. auf ein 1 mm Sieb mit 200 mm Durchmesser werden max. 126 cm<sup>3</sup> Probe aufgegeben. Durch Multiplizieren der Werte mit der Schüttdichte lassen sich hierzu auch die entsprechenden Werte für die Massen ermitteln.

Die maximal zulässige Partikelgröße lässt sich über folgende Formel berechnen:

$$
x_{\text{max}} = 10 \cdot w^{0.7}
$$

wobei x<sub>max</sub> [mm] die maximal zulässige Partikelgröße darstellt.

w beschreibt die Nennmaschenweite des jeweiligen Siebes, es wird nur der Wert ohne die Einheit in die Formel eingesetzt. Bei einer Probe auf einem Sieb der Maschenweite 250 µm lässt sich mit folgender Rechnung die maximal zulässige Partikelgröße bestimmen:

$$
x_{\text{max}} = 10 \cdot w^{0.7}
$$
  
\n $x_{\text{max}} = 10 \cdot 0,250^{0.7}$   
\n $x_{\text{max}} = 3,79 \text{ mit Einheit mm}$ 

#### **d) Auswahl der geeigneten Einstellungen**

Im Allgemeinen geben verschiedene Normen oder auch interne Vorschriften Auskunft über die benötigten Siebparameter. Ist dies nicht der Fall, müssen die Parameter experimentell ermittelt werden. Hierbei spielen vor allem die Siebdauer und bei Wurfsiebmaschinen zusätzlich die Amplitude eine wichtige Rolle. Die Einhaltung der Maximalmenge schützt das Sieb vor Beschädigung durch Überladung und garantiert, dass jedes Partikel die Möglichkeit bekommt, sich innerhalb eines Siebvorgangs entsprechend oft und in jeder Dimension mit den Maschen des Siebes zu vergleichen.

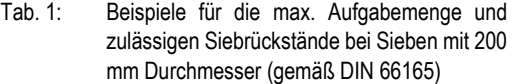

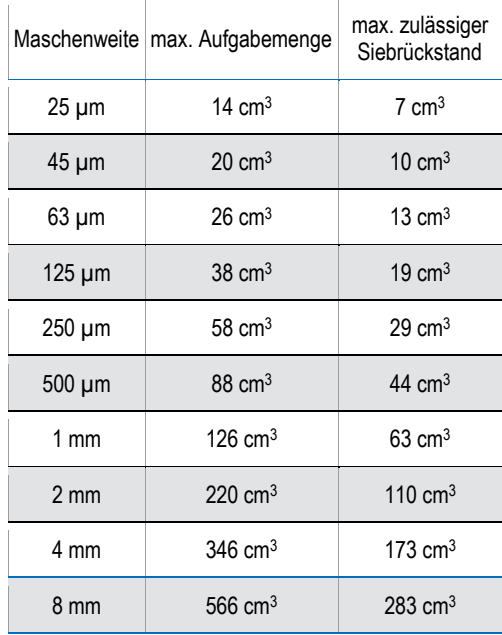

#### **Amplitude:**

Innerhalb eines Siebprozesses finden ständig Größenvergleiche zwischen Siebmaschen und Partikeln statt. Ist ein Partikel kleiner als die Öffnungsweite einer Masche, passiert es diese. Kann es die Masche nicht passieren, wird es mit dem nächsten Siebbodenhub wieder hochgeworfen, um sich neu zu orientieren – wichtig bei länglichen Partikeln – und trifft danach wieder auf das Sieb, um erneut verglichen zu werden. Bei jedem Vergleich erhält das Siebgut die Möglichkeit, das Sieb zu passieren. Folglich sollte es Ziel einer Siebung sein, möglichst viele Vergleiche in einer bestimmten Zeit herbeizuführen. Und das ist idealerweise genau dann der Fall, wenn

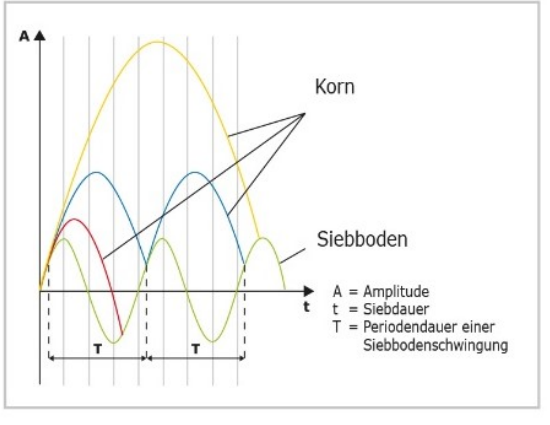

Abb. 12: Bewegung der Partikel in einer Wurfsiebmaschine in Bezug zum Siebboden

blaue Kurve: Das Partikel befindet sich in statistischer Resonanz mit dem Siebboden;

rote Kurve: das Partikel wird nicht hinreichend bewegt; gelbe Kurve: das Partikel wird zu hoch geworfen.

innerhalb einer Periodendauer eines Siebbodenhubs – d.h. wenn sich der Siebboden einmal gehoben und gesenkt hat – genau ein Vergleich stattfindet, und die Partikel, die das Sieb nicht passieren, wieder genau so beschleunigt werden, dass es innerhalb der nächsten Periodendauer erneut zu einem Vergleich kommt. Diesen Zustand nennt man statistische Resonanz (blaue Kurve in Abbildung 12). Wird ein Partikel zu stark beschleunigt, so wird er zu selten verglichen (gelbe Kurve) und die Aussiebung verzögert sich; wird er zu schwach oder gar nicht beschleunigt, kann er sich nicht neu orientieren (rote Kurve).

Die Größe der Beschleunigung eines Partikels hängt von der eingestellten Amplitude ab. Die optimale Amplitude ist für ein Material und eine Materialmenge individuell und muss empirisch ermittelt werden. Die Amplitude bedeutet in diesem Fall die gesamte Auslenkung in der horizontalen Ebene, sowohl oberhalb als auch unterhalb der Ruheposition. Eine Amplitude von 1,2 mm bedeutet eine Bewegung von +0,6 mm und -0,6 mm bezogen auf die Ruheposition.

#### **Siebdauer:**

Eine Siebung gilt nach DIN 66165 als beendet, wenn der Siebdurchgang durch ein Sieb innerhalb einer Minute weniger als 0,1 % der Aufgabemenge beträgt. Ist der Siebdurchgang größer, muss die Siebdauer verlängert werden. Es hat sich gezeigt, dass vor allem die Vibrationssiebung in 3 Dimensionen eine scharfe Trennung des Siebgutes in kürzester Zeit ermöglicht.

# **e) Durchführung der eigentlichen Siebanalyse**

Nach Vorauswahl der Parameter folgt die eigentliche Siebanalyse. Nachfolgend sind die Schritte einer Siebanalyse chronologisch aufgelistet.

- 1. Siebturm inkl. Auffangboden zusammenstellen.
- 2. Gegebenenfalls Auswahl von Siebhilfen: Bei Maschenweiten < 500 µm sind Siebhilfen wie Würfel, Ketten und Bürsten empfohlen, um den Durchgang der Probe zu erleichtern
- 3. Leergewichte der einzelnen Siebe und des Auffangbodens ermitteln: Dies kann manuell an der Waage oder per Software erfolgen. Mithilfe geeigneter Programme wie EasySieve® lassen sich die Einwaage und die Auswertung vereinfachen.
- 4. Siebturm mit aufsteigender Maschenweite auf den Auffangboden setzen.
- 5. Probe einwiegen und auf das oberste Sieb (größte Maschenweite) aufgeben, Siebturm auf der Maschine fixieren.
- 6. Einstellen des Amplitudenwertes bzw. der Drehzahl und der Siebzeit an der Siebmaschine.
- 7. Siebmaschine starten.
- 8. Nach Ende der Laufzeit die einzelnen Siebe und den Auffangboden zusammen mit der jeweiligen Kornfraktion auswiegen.
- 9. Ermittlung der Massen und prozentualen Anteile der Kornfraktion.

10. Auswertung

# **f) Rückgewinnung des Probenmaterials**

Nach beendeter Siebung kann das Material von den Siebböden entnommen werden. Die Gewinnung der einzelnen Kornfraktionen ist ein deutlicher Vorteil der Siebanalyse gegenüber den meisten optischen Messmethoden. Die Fraktionen sind nicht nur Analysenwerte, sondern liegen auch physisch vor und können nach der Siebung für weitere Schritte verwendet werden.

# **g) Ermittlung und Auswertung der Daten**

Die Auswertung der Daten kann entweder manuell oder mithilfe einer Software wie Easy-Sieve® erfolgen. Wie in Tabelle 2 gezeigt, werden die prozentualen Anteile ermittelt und dann graphisch aufgetragen (Abbildung 13).

Die leeren Siebe werden vor bzw. mit den jeweiligen Probenrückständen nach der Siebung ausgewogen. Die Differenz hieraus entspricht den jeweiligen Gewichten der einzelnen Kornfraktionen. Werden diese in Bezug zu dem Gesamtgewicht der Probe gesetzt, kann der prozentuale Anteil der einzelnen Kornfraktionen an der Gesamtprobe ermittelt werden. Vorteil dieser Methode: Durch die Dimensionslosigkeit wird unabhängig von Dichte bzw. Masse des Probenmaterials gesiebt. Die Differenz zwischen Einwaage und Summe der Einzelfraktionen wird als Siebverlust bezeichnet. Ist dieser größer als 1% der Aufgabemenge, so ist laut DIN 66165 der Siebvorgang zu wiederholen. Die prozentualen Massenanteile der Fraktionen können graphisch in Form eines Histogramms dargestellt werden (Abbildung 14). In unserem Beispiel liegt die größte Fraktion mit 32% in dem Bereich zwischen 250 µm und 500 μm. Durch Aufaddieren der Einzelfraktionen und durch Interpolation zwischen den einzelnen Messpunkten gelangt man zu der Verteilungssummen-Kurve Q3 (Abbildung 14).

Anhand der Summenkurve können verschiedene Eigenschaften der Probe ermittelt werden. Betrachtet man z.B. die Korngröße 250 μm, so lässt sich an der y-Achse der zugehörige Wert von 36% ablesen. Dieser sagt aus, dass 36% der Gesamtprobe kleiner als

#### Tab. 2 Beispiel einer Siebanalyse

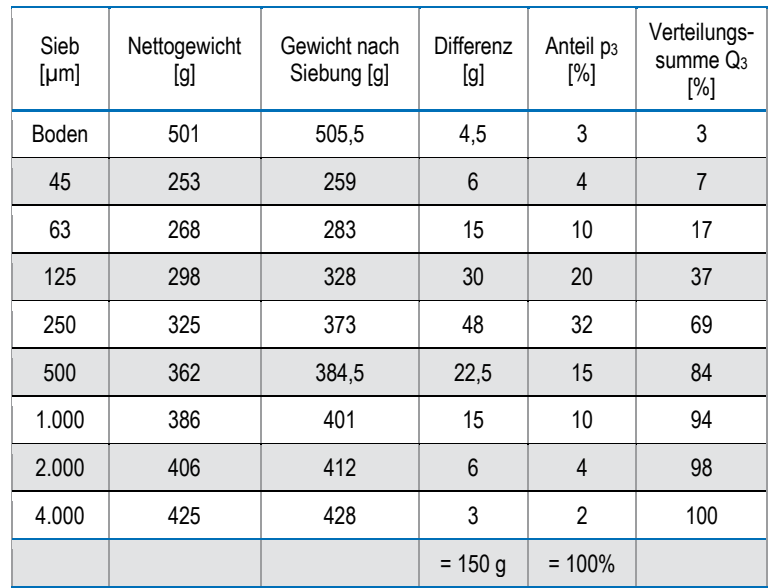

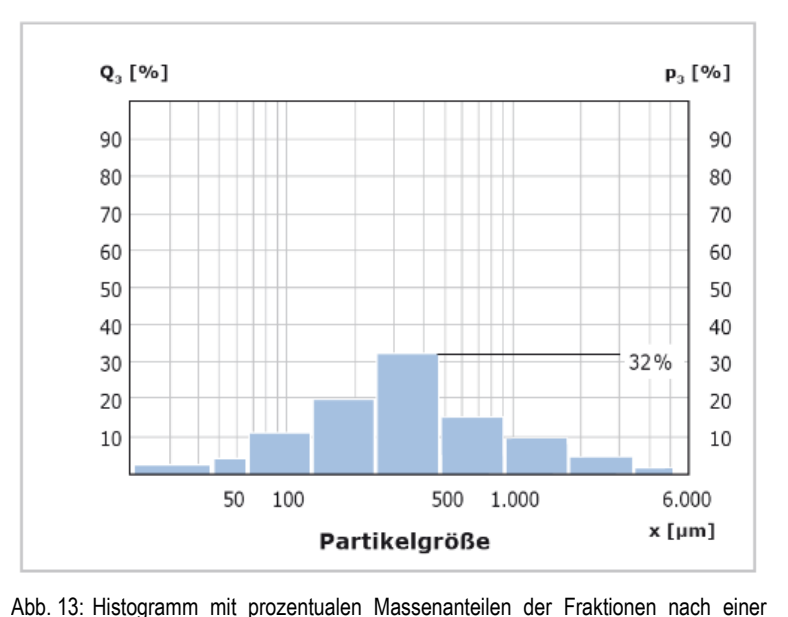

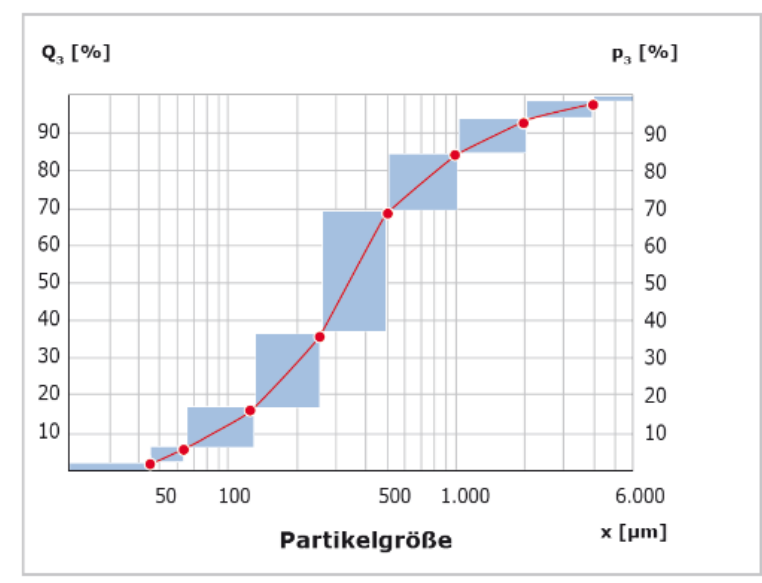

Abb. 14:Histogramm mit Verteilungssummenkurve der Fraktionen nach einer Siebung

250 μm sind (Abbildung 15). Soll der Median Q3 (50) dieser Verteilung bestimmt werden, wird die entsprechende Korngröße (330 μm) auf der x-Achse abgelesen. D.h., dass 50% der Probenmasse kleiner oder gleich 330 μm ist. Mit gleicher Vorgehensweise können die entsprechenden Ergebnisse für verschieden x(Q3)- bzw. Q3(x)-Werte der Probe bestimmt werden.

Die Verwendung einer Software wie Easy-Sieve® erlaubt eine schnelle und fehlerfreie Auswertung unterschiedlicher Kenngrößen auch im Nachhinein.

# **h) Reinigung und Trocknung der Analysensiebe**

Analysensiebe sind Messinstrumente und sollten vor, während und nach einer Siebung entsprechend sorgfältig behandelt werden. Während des Siebvorgangs darf der Durchgang des Siebgutes durch das Siebgewebe nicht erzwungen werden. Bereits leichtes Durchbürsten des Aufgabegutes, besonders durch feinmaschiges Gewebe, oder der Einsatz von ungeeigneten mechanischen Siebhilfen (wie z. B. Metallkugeln) kann zu Veränderungen der Maschen oder gar zur Beschädigung des Siebbodens führen. Grenz- oder Klemmkörner, die im Siebgewebe nach der Siebung fest sitzen, lassen sich oft trocken entfernen, in dem das Sieb kopfüber mit dem Siebrahmen auf eine Tischfläche leicht aufgeklopft wird. Sollten sich hartnäckige Partikel so nicht lösen, kann auch mit einem feinen Haarpinsel über die Gewebeunterseite gestrichen werden.

Grobe Gewebe mit Maschenweiten >500 μm lassen sich gut und effektiv ohne Beschädigungsrisiko mit einer Handwaschbürste mit Kunststoffborsten trocken und nass reinigen. Analysensiebe mit Maschenweiten <500 μm sollten generell nur in einem Ultraschall-Reinigungsbad gesäubert werden. Zur Trocknung von Analysensieben können Labor-<br>trockenschränke unterschiedlicher Bauunterschiedlicher Baugrößen genutzt werden. Vorteilhaft ist es, die Siebe vertikal im Trockenschrank zu platzieren. Die Trocknungstemperatur für Analysensiebe sollte 80°C nicht überschreiten. Bei höheren Temperaturen können sich besonders die feinen Metalldrahtgewebe verziehen. wodurch die Gewebespannung im Siebrahmen nachlässt und das Sieb an Effektivität im Siebprozess verliert. Als besonders vorteilhaft zur Trocknung von Analysensieben bis 200 mm Durchmesser hat sich das Schnelltrocknungsgerät TG 200 von RETSCH bewährt. Vor der Reinigung und Trocknung sind die Gummi- oder Kunststoffdichtungsringe von den Sieben zu entfernen.

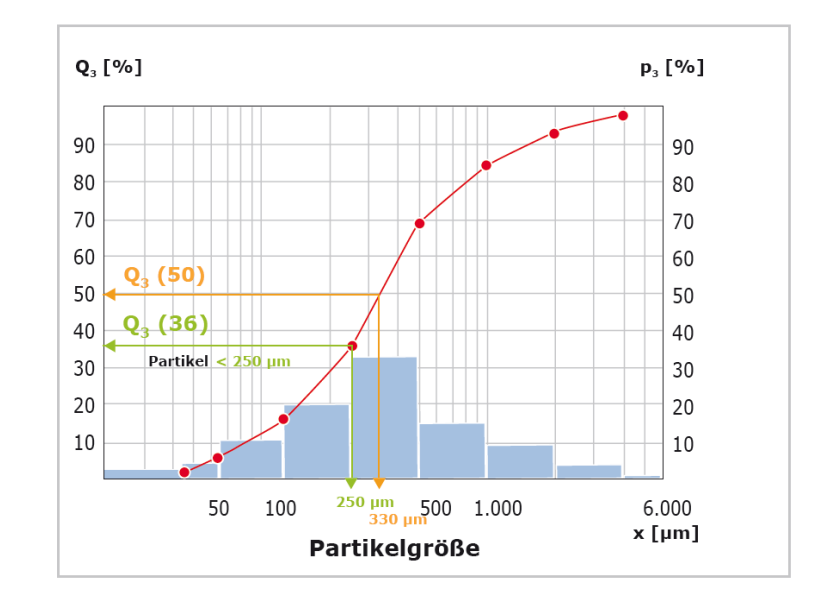

Abb. 15 Verteilungssummenkurve der Fraktionen mit Beispielen für prozentuale Werte

Werden Abweichungen von der Regelmäßigkeit des Gewebes festgestellt, ist das Sieb im Sinne einer Qualitätskontrolle (DIN ISO 9000 ff) nicht mehr brauchbar und muss ersetzt werden.

# **Fazit**

Die Siebanalyse ist nach wie vor eine der bewährtesten Methoden zur Korngrößenbestimmung von Schüttgütern und hat Eingang in viele Normen gefunden. Sie ist einfach in der Durchführung und liefert präzise und reproduzierbare Ergebnisse, wobei die physischen Fraktionen erhalten bleiben. Zudem sind die Investitionskosten deutlich niedriger, als zum Beispiel für optische Analysesysteme. Die große Bandbreite an unterschiedlichen Siebmethoden wird von der Palette an RETSCH Siebmaschinen vollständig abgedeckt, so dass sich für praktisch alle Schüttgüter das jeweils passende Gerät einsetzen lässt. RETSCH Siebmaschinen liefern exakte und reproduzierbare Ergebnisse in kürzester Zeit und erfüllen alle Voraussetzungen für die Prüfmittelüberwachung gemäß DIN EN ISO 9000 ff.

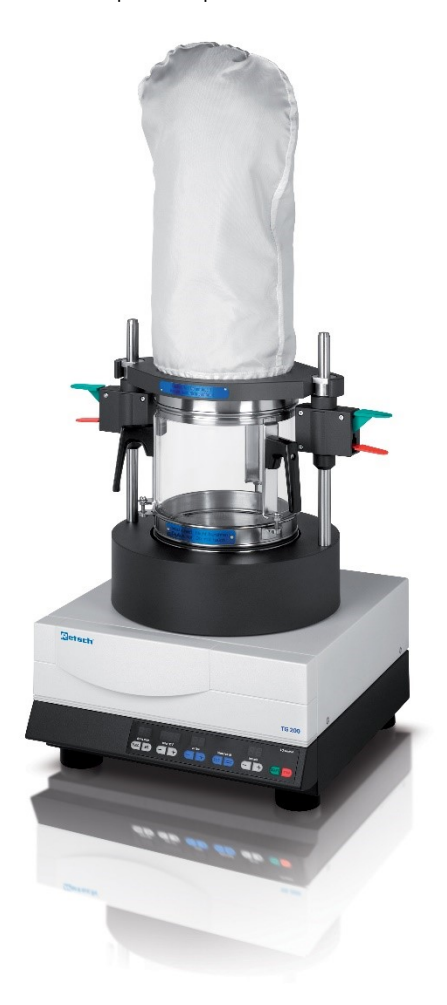

Abb. 16: Schnelltrockner TG 200